# **Dokumenta "Pārskats par aprēķināto dabas resursu nodokli" elektroniskais formāts**

# **DokDRNv3\_XML\_A**

*Izstrādāts atbilstoši LR MK 19.06.2007 noteikumiem Nr. 404. "Kārtība, kādā aprēķina un maksā dabas resursu nodokli, izsniedz dabas resursu lietošanas atļauju un auditē apsaimniekošanas sistēmas".*

Izmaiņas salīdzinājumā ar dokumenta iepriekšējo laidienu (DokDRNv3\_x):

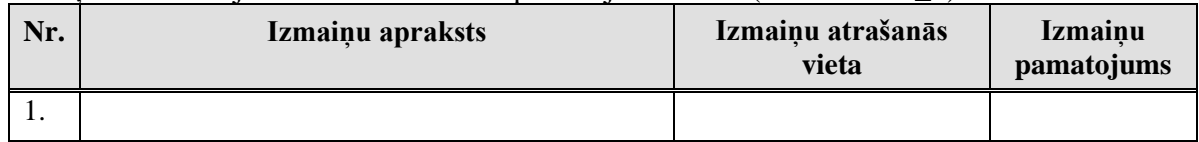

Šis apraksts līdz tā turpmākām izmaiņām ir spēkā EDS versijai 24.3 un jaunākai.

# **1. Vispārīgās prasības**

Ar terminu "Dokuments" Elektroniskās deklarēšanas sistēmā (EDS) saprot jebkuru deklarāciju, pārskatu, sarakstu, atskaiti, izziņu, iesniegumu, paziņojumu, ziņojumu vai cita veida dokumentu, ko iesniedz, izmantojot EDS, un kas netiek pievienots vai ievadīts kā pielikums citam EDS dokumentam, vai daļa no tā.

Dokumentam "Pārskats par aprēķināto dabas resursu nodokli" tiek lietots formāts, kas ir balstīts uz XML (eXtended Markup Language, [http://www.w3.org/TR/1998/REC-xml-19980210\)](http://www.w3.org/TR/1998/REC-xml-19980210).

Dokumenta faila nosaukuma paplašinājums ir \*.xml

### **1.1. Konvencijas un ierobežojumi**

- 1. Faila saturam ir jābūt *windows-1257* vai *utf-8* kodējumā, attiecīgi norādot *<?xml version="1.0" encoding="windows-1257" ?>* vai *<?xml version="1.0" encoding="utf-8" ?>*
- 2. Atbilstoši XML standartam, par skaitļu decimālo daļu atdalītāju failā drīkst izmantot tikai un vienīgi punktu.
- 3. Dokumenta atsevišķo lauku vērtību pierakstam failā tiek izmantota konstrukcija <Lauks>Lauka\_vērtība\_tā\_datu\_tipam\_atbilstošā\_pierakstā</Lauks> Šajā pierakstā <Lauks> ir lauka sākuma birka (tags), bet </Lauks> - tā beigu birka.
- 4. Lauku (birku, tagu) nosaukumi ir reģistrjutīgi, tāpēc lielie un mazie burti tajos jālieto precīzi tā, kā tas ir parādīts aprakstošajās tabulās.
- 5. Ja lauks ir tukšs (nav norādīta vērtība), tad failā tas nav jāiekļauj. Nedrīkst izmantot šādas pieraksta formas:
	- <Lauks></Lauks>
	- $\bullet$  <Lauks />
	- <Lauks xsi:nil="true"></Lauks>
	- <Lauks xsi:nil="true" />

6. Šajā dokumentā lauka tipa un garuma pieraksts "Skaitlis [15]" nozīmē, ka pieļaujams tikai vesels skaitlis. "Skaitlis [15,2]" nozīmē, ka pieļaujami 15 cipari pirms skaitļa decimālās daļas atdalītāja un 2 cipari aiz tā.

# **1.2. Speciālo simbolu aizvietošana**

XML sintaksē ir paredzēti speciālie simboli, kurus nedrīkst lietot lauka vērtībā. Ja lauka vērtība satur kādu no zemāk norādītajiem simboliem, tas jāaizstāj ar aizvietotāju (vairākiem simboliem):

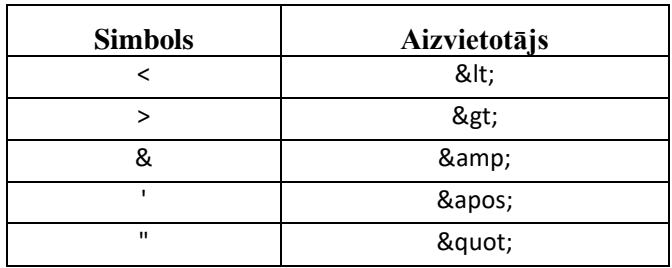

Piemēram:

- lai XML sintaksē pierakstītu firmas TĒVS & DĒLI SIA nosaukumu, failā jāraksta TĒVS & amp; DĒLI SIA
- firma "Auzas" SIA jāraksta

" Auzas" SIA

# **2. Dokumenta elektroniskais formāts**

Lai, iesniedzot dokumentu XML faila veidā, tā veids būtu viennozīmīgi identificējams, XML struktūras sākuma jeb atverošais tags <DokDRNv3> uzskatāms kā šī faila identifikators.

Konkrētais dokuments "Pārskats par aprēķināto dabas resursu nodokli" sastāv no dokumenta kopējās daļas un trim tabulām, kur divām no tām ir vairākas apakštabulas.

# **2.1. Dokumenta kopējā daļa**

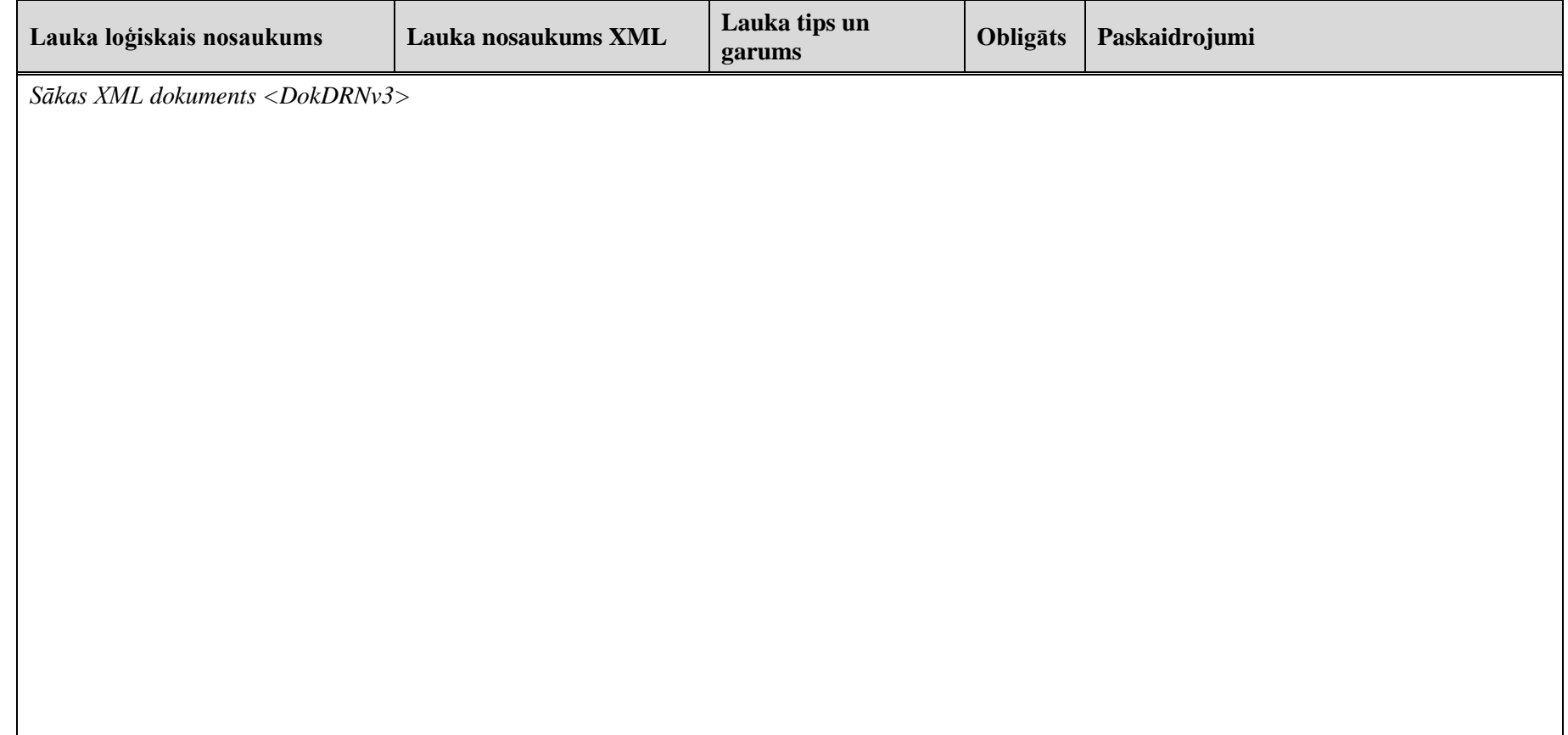

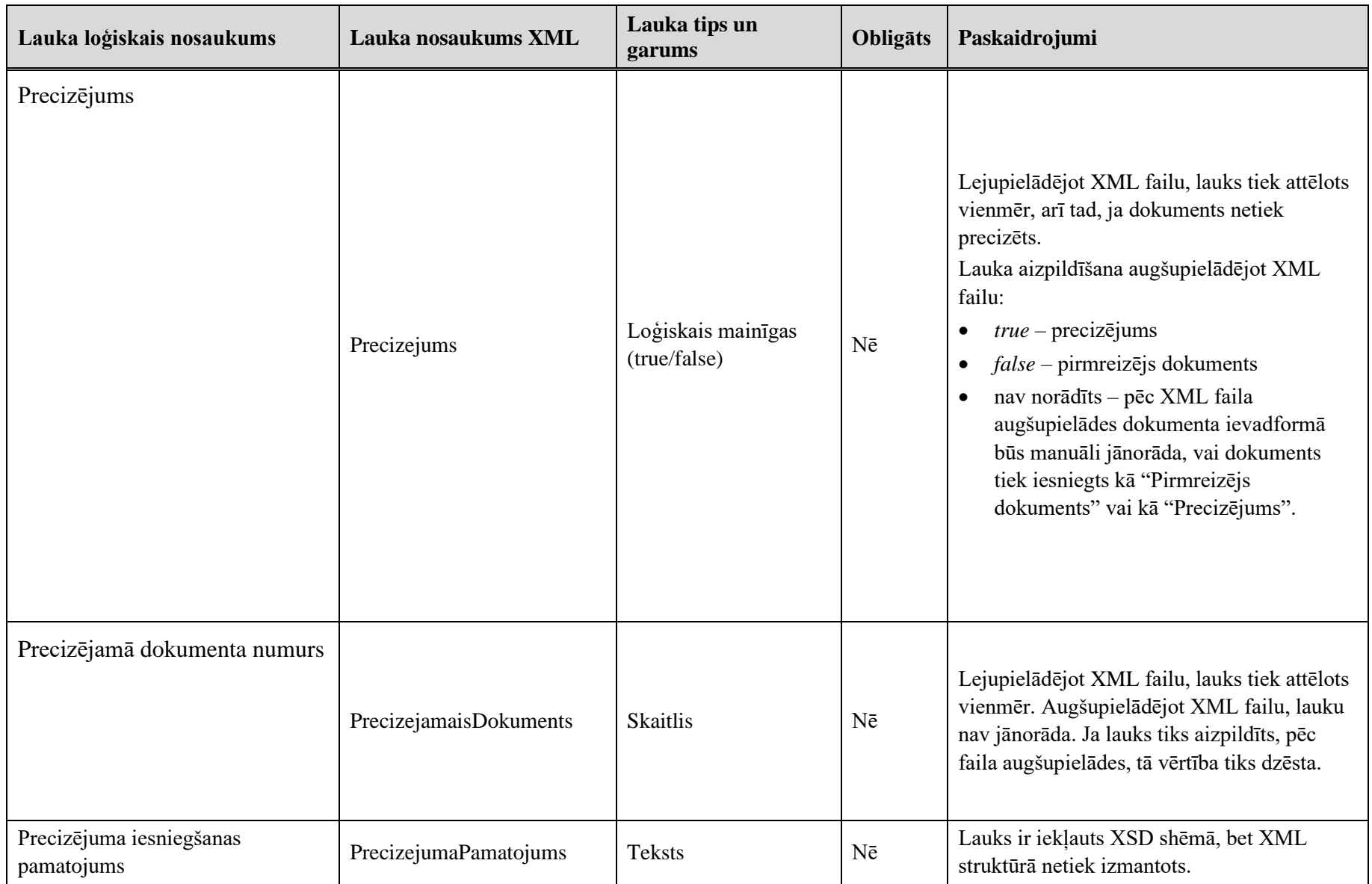

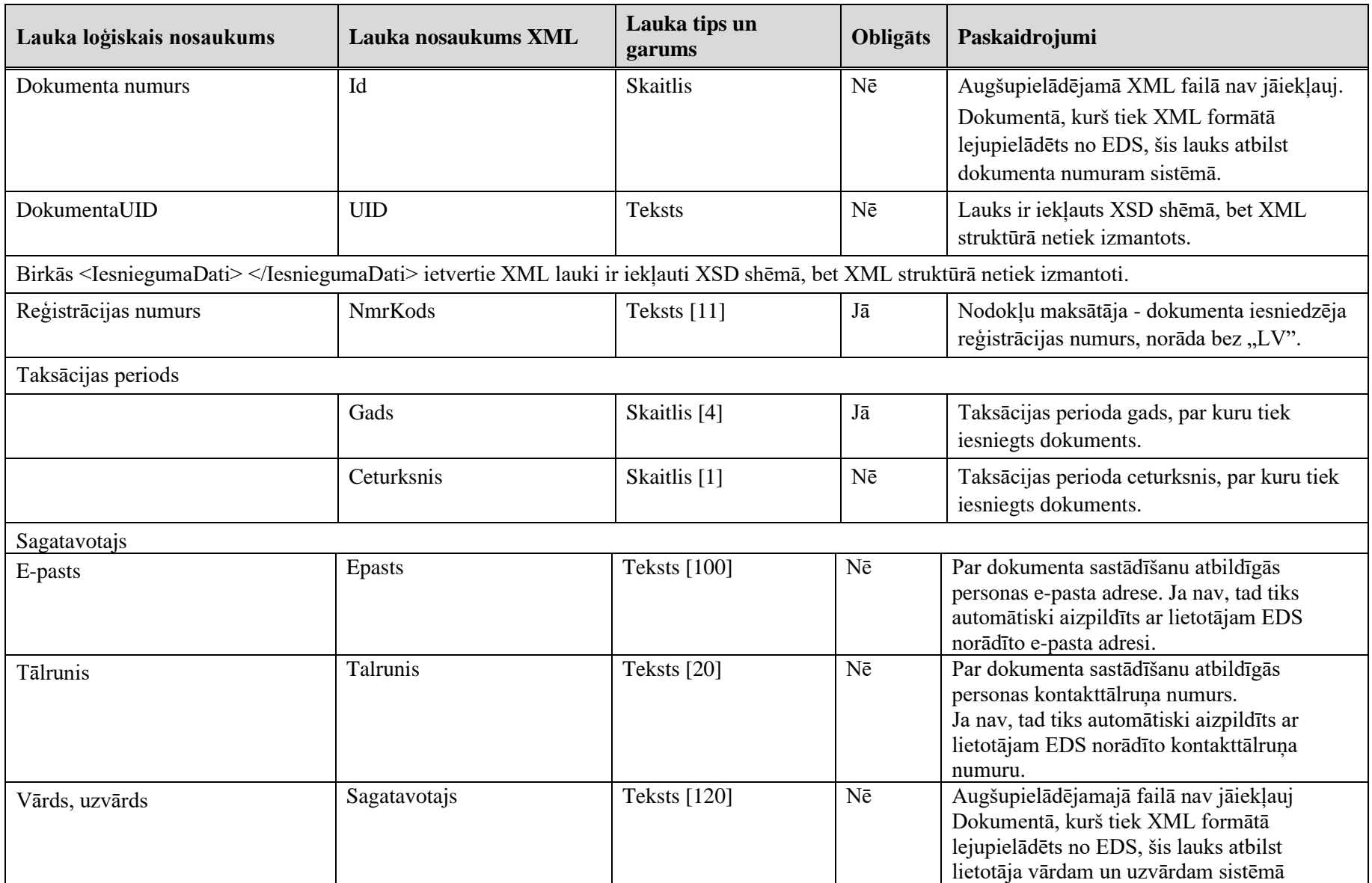

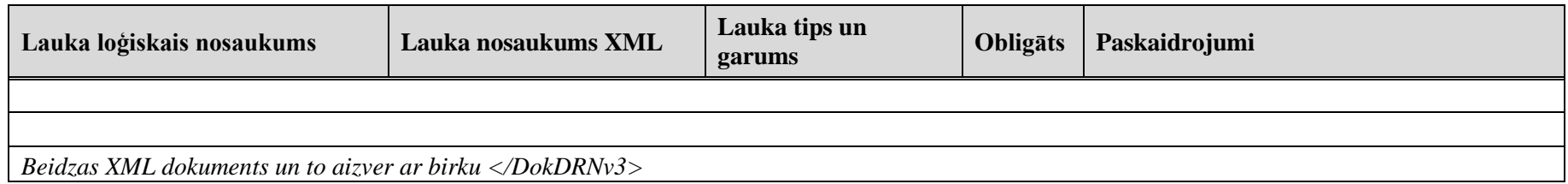

### **2.2. Dokumenta tabulas**

Dokuments satur trīs tabulas, kuras tiek apzīmētas ar "Veidlapa1", "Veidlapa2" un "Veidlapa2PrimTab9". Pirmajai tabulai, kas apzīmēta ar birku <Veidlapa1> ir līdz piecām apakštabulām, kas satur datus par dabas resursu ieguvi, vides piesārņošanu, zemes dzīļu derīgo īpašību izmantošanu un ūdens resursiem, otrā tabula, kas apzīmēta ar <Veidlapa2>, satur datus par videi kaitīgām precēm, par preču un izstrādājumu iepakojumu, par vienreiz lietojamiem galda traukiem un piederumiem, par akmeņoglēm, koksu, lignītu (brūnoglēm) un par radioaktīvām vielām, trešā tabula apzīmēta ar <Veidlapa2PrimTab9> un satur datus par uguņošanas ierīcēm.

### **2.2.1. Sadaļa "I veidlapa"**

Tabulu apzīmē ar birku <Veidlapa1>. Tabulā ir četras apakštabulas, kas apzīmētas ar <Tab> un apakšadaļas numuru atbilstoši apakšsadaļu numerācijai dokumenta ievadformā:

<Tab1> - Dabas resursu ieguve;

<Tab2> - Vides piesārņošana, izņemot oglekļa dioksīda (CO2) emisijas gaisā;

<Tab21> - Oglekļa dioksīda (CO2) emisijas gaisā;

<TAB22> - Atkritumu apglabāšana (spēkā no 01.01.2020.)

<Tab23> - Bīstamo atkritumu apglabāšana (spēkā no 01.01.2021)

<Tab3> - Zemes dzīļu derīgo īpašību izmantošana, iesūknējot ģeoloģiskajās struktūrās dabasgāzi;

<Tab31> - Ūdens resursi, kas tiek izmantoti elektroenerģijas ražošanai hidroelektrostacijā.

Katra apakštabula satur rindiņas, kuras apzīmētas ar birku <R>.

I veidlapas tabulas lauki.

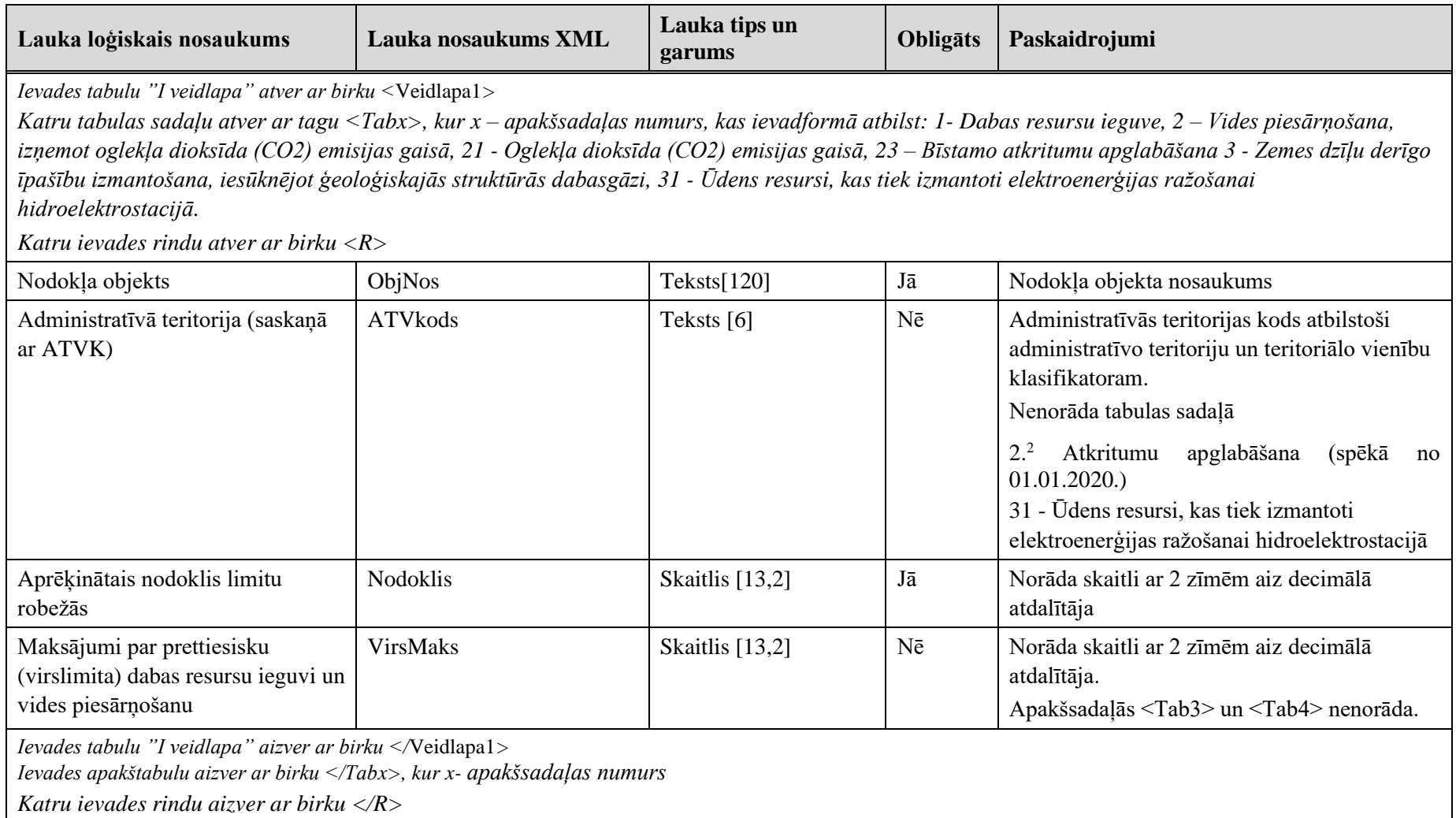

#### **2.2.2. Sadaļa** "**II veidlapa"**

Tabulu apzīmē ar birku <Veidlapa2>. Tabulā ir piecas apakštabulas, kas apzīmētas ar <Tab> un apakšadaļas numuru atbilstoši apakšsadaļu numerācijai dokumenta ievadformā:

<Tab4> - Videi kaitīgās preces;

<Tab5> - Preču un izstrādājumu iepakojums;

<Tab6> - Vienreiz lietojamiem galda trauki un piederumi;

<Tab7> - Akmeņogles, kokss, lignīts (brūnogles);

<Tab8> - Radioaktīvās vielas.

Katra apakštabula satur rindiņas, kuras apzīmētas ar birku <R>.

II veidlapas tabulas lauki.

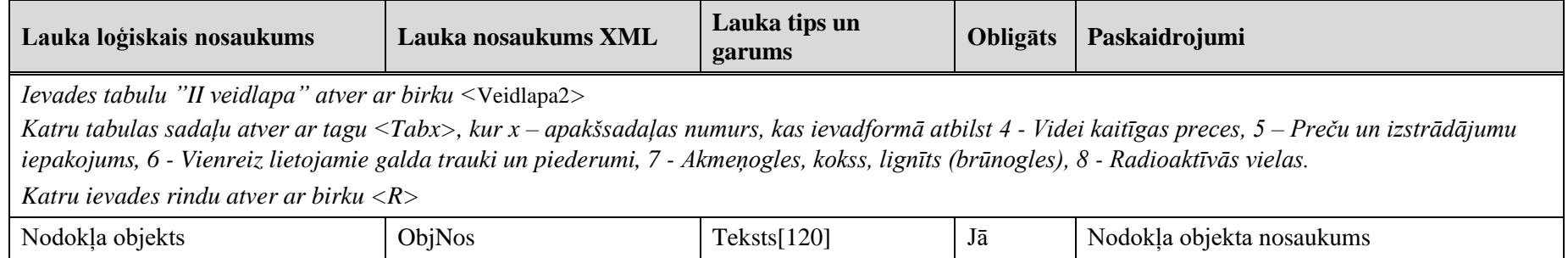

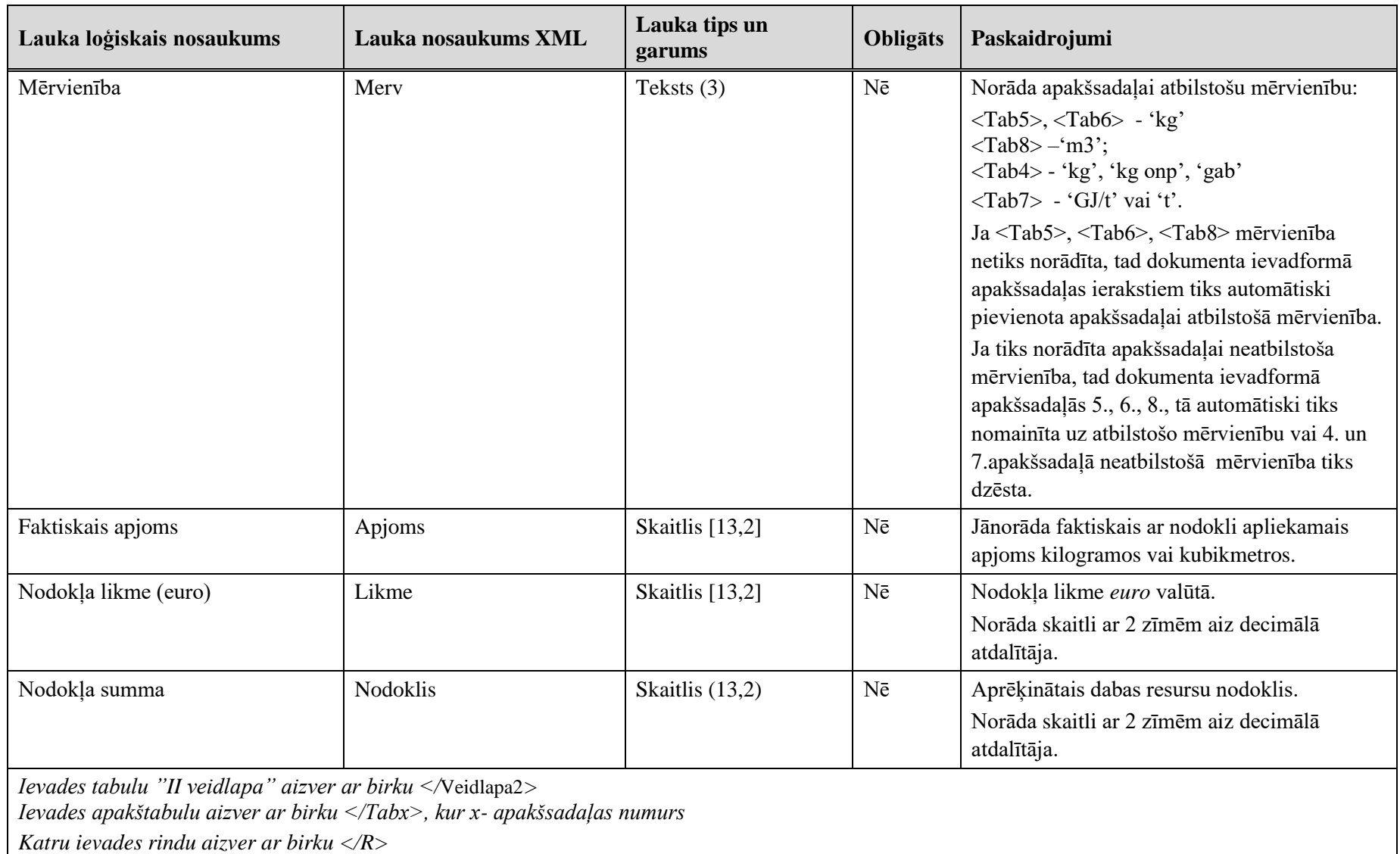

## **2.2.3. Sadaļa** "**II<sup>1</sup> veidlapa"**

Tabulā tiek saglabāta informācija par dabas resursu nodokli no uguņošanas ierīcēm. Atšķirībā no tabulas <Veidlapa1> un <Veidlapa2>, šai tabulai nav nevienas apakštabulas.

Tabulu apzīmē ar birku <Veidlapa2PrimTab9>. Tabula satur rindiņas, kuras apzīmētas ar birku <R>.

II<sup>1</sup> veidlapas tabulas lauki.

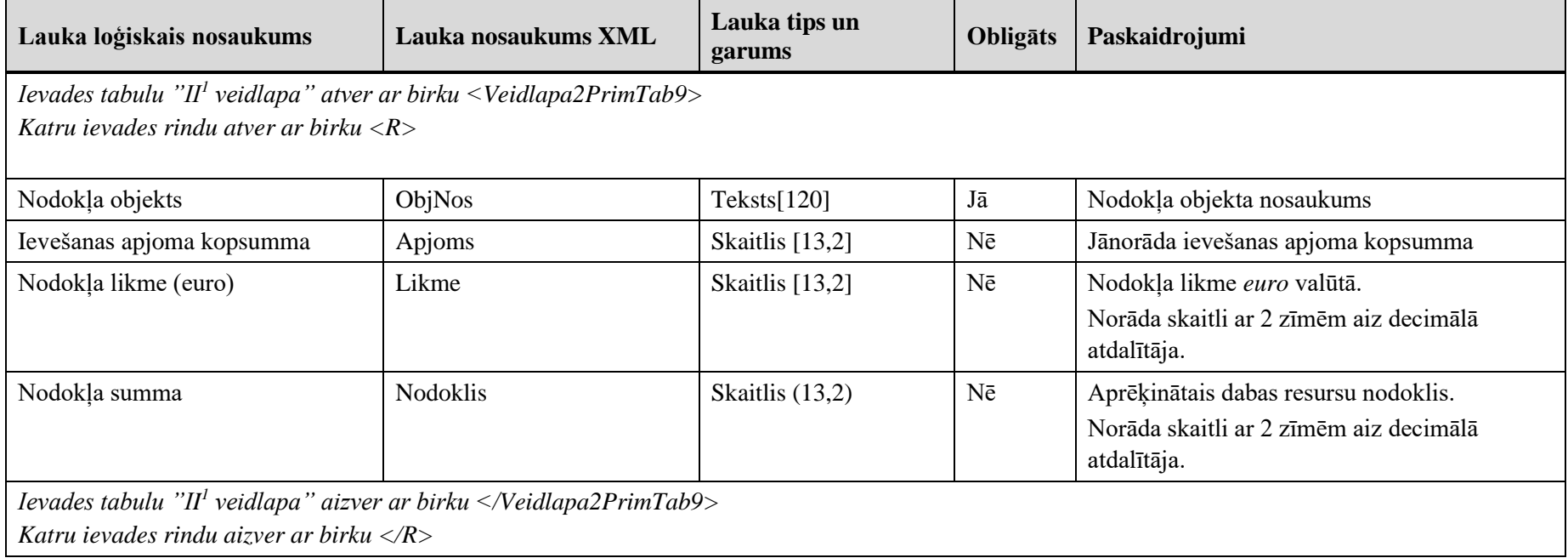

# **3. Dokumenta "Pārskats par aprēķināto dabas resursu nodokli" piemērs**

Šajā sadaļā viens un tas pats dokuments "Pārskats par aprēķināto dabas resursu nodokli" ir attēlots divos veidos – kā aizpildīts dokuments un kā XML formāta faila izdruka.

## *!!! Uzmanību !!!*

Šī sadaļa nav izstrādāta ar nolūku demonstrēt korektu pārskata aizpildījumu, bet gan - ilustrēt dokumenta tradicionālā un XML pieraksta atbilstību.

# **3.1. Dokuments EDS**

Pārskats par aprēķināto dabas resursu nodokli

| Registrācijas numurs 90000039287 |                                              |                          |  |  |
|----------------------------------|----------------------------------------------|--------------------------|--|--|
| <b>Nosaukums</b>                 | JP                                           | <b>JURIDISKA PERSONA</b> |  |  |
| Adrese                           | Sapieru iela 5, Rīga, LV-1012                |                          |  |  |
| Taksācijas periods               | 2021. gada 2. ceturksnis                     |                          |  |  |
| Samaksas terminš                 | (아이트 (내 ) 이 ) 14 (2) 이 (April)<br>23.07.2021 |                          |  |  |

#### I veidlapa

I Dabas resursu nodoklis par dabas resursu ieguvi, vides piesārņošanu, zemes dzīļu derīgo īpašību izmantošanu un ūdens resursiem

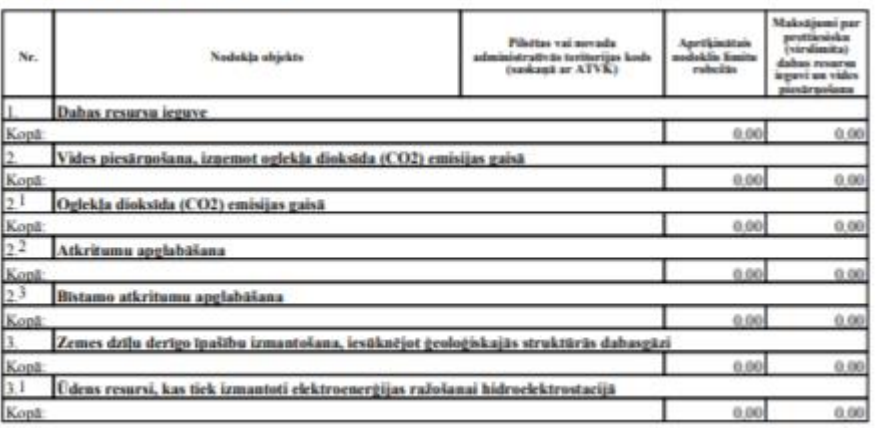

...<br>Ti Dabas resursu nodoklis par videi kaitīgām precēm, par preču un izstrādājumu iepakojumu, par<br>vienreiz lietojamiem galda traukiem un piederumiem, par akmeņoglēm, koksu, lignītu (brūnoglēm)<br>un par radioaktīvām vielām

| Nr.  | Nodokļa objekts                                                                                  | Mervientha | Faktiskais apjoms | Nodokla likme (curu) | Nodokla summa |  |  |
|------|--------------------------------------------------------------------------------------------------|------------|-------------------|----------------------|---------------|--|--|
| 4    | Videi kaitīgas preces                                                                            |            |                   |                      |               |  |  |
| 4.1  | smērellas                                                                                        |            | 0.00              | 0.00                 |               |  |  |
| 42   | elektriskie akumulatori, svina                                                                   |            | 0.00              | 0.00                 |               |  |  |
| 43   | elektriskie akumulatori, Ni-Cd                                                                   |            | 0.00              | 0.00                 |               |  |  |
| 4.4  | elektriskie akumulatori, Fe-Ni                                                                   |            | 0.00              | 0.00                 |               |  |  |
| 4.5  | galvaniskie elementi un<br>zalvaniskās baterijas                                                 |            | 0.00              | 0.00                 |               |  |  |
| 4.6  | citi elektriskie akumulatori                                                                     |            | 0.00              | 0.00                 |               |  |  |
| 4.7  | ozona slāni noārdošās vielas<br>(freoni, haloni un citas) (onp-<br>ozona noārdīšanas potenciāls) |            | 0.00              | 0.00                 |               |  |  |
| 4.8  | visu veidu riepas                                                                                |            | 0.00              | 0.00                 |               |  |  |
| 4.9  | ellas filtri                                                                                     |            | 0.00              | 0.00                 |               |  |  |
| 4.10 | elektriskās un elektroniskās<br>iekārtas 1. kategorija                                           |            | 0.00              | 0.00                 |               |  |  |
| 4.11 | elektriskās un elektroniskās<br>iekārtas 2. kategorija                                           |            | 0.00              | 0.00                 |               |  |  |
|      | 4.12 elektriskās un elektroniskās<br>iekārtas 3. kategorija                                      |            | 0.00              | 0.00                 |               |  |  |
|      | 4.13 elektriskās un elektroniskās<br>iekārtas 4. kategorija                                      |            | 0.00              | 0.00                 |               |  |  |
| 4.14 | elektriskās un elektroniskās<br>iekārtas 5. kategorija                                           |            | 0.00              | 0.00                 |               |  |  |
| 4.15 | elektriskās un elektroniskās<br>iekārtas 6. kategorija                                           |            | 0.00              | 0.00                 |               |  |  |
| Koni |                                                                                                  |            |                   |                      | 0.00          |  |  |
| ś.   | Preču un izstrādājumu iepakojums                                                                 |            |                   |                      |               |  |  |
| 51   | stikls                                                                                           |            | 0.00              | 0.00                 |               |  |  |
| 5.2  | plastmasa (izņemot polistirolu,<br>bioplastmasu un plastmasas<br>iepirkumu maisiņus)             | kg         | 0.00              | 0.00                 |               |  |  |
| 53   | polistirols                                                                                      | kœ         | 0.00              | 0.00                 |               |  |  |
| 5.4  | bioplastmasa                                                                                     | ku         | 0.00              | 0.00                 |               |  |  |
| 5.5  | vieglās plastmasas maisiņi                                                                       | kœ         | 0.00              | 0.00                 |               |  |  |
| 5.6  | plastmasas maisini, kuru<br>materiāla biezums<br>mazāks/vienāds 50 mikroni                       | kg         | 0.00              | 0.00                 |               |  |  |
| 5.7  | melnais metāls                                                                                   | kg         | 0.00              | 0.00                 |               |  |  |
| 5.8  | alumīnijs                                                                                        | kg         | 0.00              | 0.00                 |               |  |  |
| 5.9  | paplrs un kartons vai citas<br>dabiskās šķiedras                                                 | kg         | 0.00              | 0.00                 |               |  |  |
| 5.10 | koks                                                                                             | ú          | 0.00              | 0.00                 |               |  |  |
| Kopā |                                                                                                  |            |                   |                      | 0.00          |  |  |
| 6.   | Vienreiz lietojamie galda trauki un piederumi                                                    |            |                   |                      |               |  |  |
| 6.1  | plastmasa (izņemot polistirolu<br>n bioplastmasu)                                                | kg         | 0.00              | 0.00                 |               |  |  |
| 6.2  | polistirols                                                                                      | ku         | 0.00              | 0.00                 |               |  |  |
| 6.3  | bioplastmasa                                                                                     | ku         | 0.00              | 0.00                 |               |  |  |
| 6.4  | metāla folija                                                                                    | ku         | 0.00              | 0.00                 |               |  |  |
| 6.5  | papīrs un kartons vai citas<br>dabiskās šķiedras                                                 | kg         | 0.00              | 0.00                 |               |  |  |
| 6.6  | koks                                                                                             |            | 0.00              | 0.00                 |               |  |  |
| Kopä |                                                                                                  |            |                   |                      | 0.00          |  |  |
|      |                                                                                                  |            |                   |                      |               |  |  |

7. Akmenogles, kokss, lignīts (brūnogles)

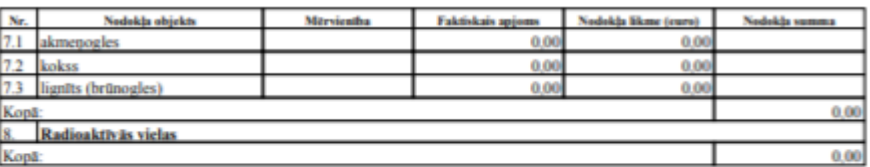

 $II<sup>1</sup>$  veidlapa

II<sup>1</sup> Dabas resursu nodoklis par uguņošanas ierīcēm

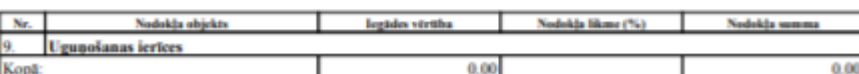

II veidlapa

 $\frac{\text{III} \text{ Nodokļa maksājumu summu sadale pa budžetiem}}{\text{III} \text{ Nodokļa maksājumu summas par dabas resursu ieguvi, par vides piesārņošanu, par zemes dzīļu derīgo īpašību izmantošanu un par radioaktīvām vidēlām sadale pa budžetiem$ 

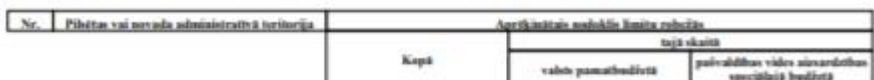

| Kopavilkuma | Sadabo nosaukuno                                                                                                    | Aprikinttais sodoklis | Nodokla vannous sadak |                                                          |
|-------------|----------------------------------------------------------------------------------------------------|-----------------------|-----------------------|----------------------------------------------------------|
|             |                                                                                                    |                       | valvts pamathuddutä   | pairaldites vides<br>aimardzības speciālajā<br>Instituci |
|             | Nodoklis par dahas resursu ieguvi<br>un vides piesārnošanu                                                                                                | 0.00                  | 0.00                  | 0.00                                                     |
| АÍ          | Nodoklis par üdens resursiem, kas<br>tiek izmantoti elektroenergijas<br>rabolanti                                                                         | 0.00                  | 0.00                  |                                                          |
| в           | Nodoklis par zemes dziļu derīgo<br>Inašthu izmantošanu                                                                                                    | 0.00                  |                       | 0.00                                                     |
| lс          | Nodoklis par videi kaitīgām precēm                                                                                                    | 0.00                  | 0.00                  |                                                          |
| ю           | Nodoklis par ugunošanas ierīcēm                                                                                                    | 0.00                  | 0.00                  |                                                          |
| Ð           | Nodoklis par preču un izstrādājumu<br>ienakojumu                                                                                                    | 0.00                  | 0.00                  |                                                          |
|             | Nodoklis par vienreiz lietojamiem<br>galda traukiem un piederamiem.                                                                                       | 0.00                  | 0.00                  |                                                          |
|             | Nodoklis par akmenoglēm, koksu,<br>lignitu                                                                                                    | 0.00                  | 0.00                  |                                                          |
| ю           | Nodoklis par radioaktivo vielu<br>izmantošanu                                                                                                    | 0.00                  |                       | 0.00                                                     |
| lн          | Maksājumu summa par prettiesisku<br>dabas resursu seguvi, par<br>prettiesisku vides piesārņošanu un<br>par iepakojuma reĝenerâcijas<br>normu neievērošanu | 0.00                  | 0.00                  |                                                          |
|             | Kopl $(A) + (A1) + (B) + (C) + (C1)$<br>$+(Di+(E)+iF)+(G)+iH$                                                                                             | 0.00                  | 0.00                  | 0.00                                                     |

**Att. 3-1**

#### **3.2. Dokuments XML**

<?xml version="1.0"?>

<DokDRNv3 xmlns:xsd="http://www.w3.org/2001/XMLSchema" xmlns:xsi="http://www.w3.org/2001/XMLSchemainstance">

<Precizejums>false</Precizejums>

<PrecizejamaisDokuments xsi:nil="true" />

<Id>38237612</Id>

<UID>4a67b792-43ef-402c-8ebc-5b138c74ed98</UID>

<NmrKods>90000039287</NmrKods>

<Gads>2024</TaksGads>

<Ceturksnis>2</TaksCeturksnis>

<Veidlapa1>

 $<$ Tab1  $>$ 

 $\langle \text{Tab2}\rangle$ 

 $\langle \text{Tab21}\rangle$ 

 $<$ Tab22  $/$ >

 $<$ Tab23  $/$ >

 $<$ Tab3  $>$ 

 $<$ Tab31  $/$ >

</Veidlapa1>

<Veidlapa2>

 $<$ Tab4 $>$ 

<R>

```
 <ObjNos>smēreļļas</ObjNos>
```
<Apjoms>0</Apjoms>

<Likme>0</Likme>

<Nodoklis xsi:nil="true" />

 $\langle R \rangle$ 

<R>

<ObjNos>elektriskie akumulatori, svina</ObjNos>

<Apjoms>0</Apjoms>

<Likme>0</Likme>

<Nodoklis xsi:nil="true" />

```
\langle R \rangle
```
<R>

<ObjNos>elektriskie akumulatori, Ni-Cd</ObjNos>

```
 <Apjoms>0</Apjoms>
```
<Likme>0</Likme>

<Nodoklis xsi:nil="true" />

```
\langle R \rangle
```
<R>

<ObjNos>elektriskie akumulatori, Fe-Ni</ObjNos>

```
 <Apjoms>0</Apjoms>
  <Likme>0</Likme>
  <Nodoklis xsi:nil="true" />
\langle R \rangle\langle R \rangle <ObjNos>galvaniskie elementi un galvaniskās baterijas</ObjNos>
  <Apjoms>0</Apjoms>
  <Likme>0</Likme>
  <Nodoklis xsi:nil="true" />
</R>
 <R>
  <ObjNos>citi elektriskie akumulatori</ObjNos>
  <Apjoms>0</Apjoms>
  <Likme>0</Likme>
  <Nodoklis xsi:nil="true" />
</R>
 <R>
  <ObjNos>ozona slāni noārdošās vielas (freoni, haloni un citas) (onp – ozona noārdīšanas potenciāls)</ObjNos>
  <Apjoms>0</Apjoms>
  <Likme>0</Likme>
  <Nodoklis xsi:nil="true" />
</R> <R>
  <ObjNos>visu veidu riepas</ObjNos>
  <Apjoms>0</Apjoms>
  <Likme>0</Likme>
  <Nodoklis xsi:nil="true" />
</R>\langle R \rangle <ObjNos>eļļas filtri</ObjNos>
  <Apjoms>0</Apjoms>
  <Likme>0</Likme>
  <Nodoklis xsi:nil="true" />
</R>\langle R \rangle <ObjNos>elektriskās un elektroniskās iekārtas 1. kategorija</ObjNos>
  <Apjoms>0</Apjoms>
  <Likme>0</Likme>
  <Nodoklis xsi:nil="true" />
\langle R \rangle\langle R \rangle <ObjNos>elektriskās un elektroniskās iekārtas 2. kategorija</ObjNos>
  <Apjoms>0</Apjoms>
```

```
 <Likme>0</Likme>
   <Nodoklis xsi:nil="true" />
 \langle R \rangle <R>
   <ObjNos>elektriskās un elektroniskās iekārtas 3. kategorija</ObjNos>
   <Apjoms>0</Apjoms>
   <Likme>0</Likme>
   <Nodoklis xsi:nil="true" />
 \langle R \rangle <R>
   <ObjNos>elektriskās un elektroniskās iekārtas 4. kategorija</ObjNos>
   <Apjoms>0</Apjoms>
   <Likme>0</Likme>
   <Nodoklis xsi:nil="true" />
 </R> <R>
   <ObjNos>elektriskās un elektroniskās iekārtas 5. kategorija</ObjNos>
   <Apjoms>0</Apjoms>
   <Likme>0</Likme>
   <Nodoklis xsi:nil="true" />
 </R> <R>
   <ObjNos>elektriskās un elektroniskās iekārtas 6. kategorija</ObjNos>
   <Apjoms>0</Apjoms>
   <Likme>0</Likme>
   <Nodoklis xsi:nil="true" />
 </R><Tab4><Tab5> <R>
   <ObjNos>stikls</ObjNos>
   <Merv>kg</Merv>
   <Apjoms>0</Apjoms>
   <Likme>0</Likme>
   <Nodoklis xsi:nil="true" />
 </R> <R>
   <ObjNos>plastmasa (izņemot polistirolu, bioplastmasu un plastmasas iepirkumu maisiņus)</ObjNos>
   <Merv>kg</Merv>
   <Apjoms>0</Apjoms>
   <Likme>0</Likme>
   <Nodoklis xsi:nil="true" />
 </R>
```

```
\langle R \rangle <ObjNos>polistirols</ObjNos>
  <Merv>kg</Merv>
  <Apjoms>0</Apjoms>
  <Likme>0</Likme>
  <Nodoklis xsi:nil="true" />
\langle R \rangle <R>
  <ObjNos>bioplastmasa</ObjNos>
  <Merv>kg</Merv>
  <Apjoms>0</Apjoms>
  <Likme>0</Likme>
  <Nodoklis xsi:nil="true" />
\langle R \rangle <R>
  <ObjNos>vieglās plastmasas maisiņi</ObjNos>
  <Merv>kg</Merv>
  <Apjoms>0</Apjoms>
  <Likme>0</Likme>
  <Nodoklis xsi:nil="true" />
</R> <R>
 <ObjNos>plastmasas maisiņi, kuru materiāla biezums mazāks/vienāds 50 mikroni</ObjNos> <Merv>kg</Merv>
  <Apjoms>0</Apjoms>
  <Likme>0</Likme>
  <Nodoklis xsi:nil="true" />
</R>\langle R \rangle <ObjNos>melnais metāls</ObjNos>
  <Merv>kg</Merv>
  <Apjoms>0</Apjoms>
  <Likme>0</Likme>
  <Nodoklis xsi:nil="true" />
\langle R \rangle <R>
  <ObjNos>alumīnijs</ObjNos>
  <Merv>kg</Merv>
  <Apjoms>0</Apjoms>
  <Likme>0</Likme>
  <Nodoklis xsi:nil="true" />
</R> <R>
```

```
 <ObjNos>papīrs un kartons vai citas dabiskās šķiedras</ObjNos>
   <Merv>kg</Merv>
   <Apjoms>0</Apjoms>
   <Likme>0</Likme>
   <Nodoklis xsi:nil="true" />
 </R>
  <R>
   <ObjNos>koks</ObjNos>
   <Merv>kg</Merv>
   <Apjoms>0</Apjoms>
   <Likme>0</Likme>
   <Nodoklis xsi:nil="true" />
 \langle R \rangle<Tab5>
<Tab6>\langle R \rangle <ObjNos>plastmasa (izņemot polistirolu un bioplastmasu)</ObjNos>
   <Merv>kg</Merv>
   <Apjoms>0</Apjoms>
   <Likme>0</Likme>
   <Nodoklis xsi:nil="true" />
 </R> <R>
   <ObjNos>polistirols</ObjNos>
   <Merv>kg</Merv>
   <Apjoms>0</Apjoms>
   <Likme>0</Likme>
   <Nodoklis xsi:nil="true" />
 \langle R \rangle <R>
   <ObjNos>bioplastmasa</ObjNos>
   <Merv>kg</Merv>
   <Apjoms>0</Apjoms>
   <Likme>0</Likme>
   <Nodoklis xsi:nil="true" />
 </R> <R>
   <ObjNos>metāla folija</ObjNos>
   <Merv>kg</Merv>
   <Apjoms>0</Apjoms>
   <Likme>0</Likme>
   <Nodoklis xsi:nil="true" />
 </R>
```

```
\langle R \rangle <ObjNos>papīrs un kartons vai citas dabiskās šķiedras</ObjNos>
     <Merv>kg</Merv>
     <Apjoms>0</Apjoms>
     <Likme>0</Likme>
     <Nodoklis xsi:nil="true" />
   </R> <R>
     <ObjNos>koks</ObjNos>
     <Merv>kg</Merv>
     <Apjoms>0</Apjoms>
     <Likme>0</Likme>
     <Nodoklis xsi:nil="true" />
   </R><Tab6>
  <Tab7>
    <R>
     <ObjNos>akmeņogles</ObjNos>
     <Apjoms>0</Apjoms>
     <Likme>0</Likme>
     <Nodoklis xsi:nil="true" />
   \langle R \rangle <R>
     <ObjNos>kokss</ObjNos>
     <Apjoms>0</Apjoms>
     <Likme>0</Likme>
     <Nodoklis xsi:nil="true" />
   </R>\langle R \rangle <ObjNos>lignīts (brūnogles)</ObjNos>
     <Apjoms>0</Apjoms>
     <Likme>0</Likme>
     <Nodoklis xsi:nil="true" />
   \langle R \rangle<Tab7><Tab8/ </Veidlapa2>
 <Veidlapa2PrimTab9 />
 <Sagatavotajs>KRISTĪNE BALODE</Sagatavotajs>
 <Epasts>rerewqrewq@emergn.com</Epasts>
 <Talrunis>222</Talrunis>
</DokDRNv3>
```
## **4. Dokumenta XSD shēma**

```
<?xml version="1.0"?>
<xs:schema attributeFormDefault="qualified" xmlns:xs="http://www.w3.org/2001/XMLSchema">
   <xs:element name="DokDRNv3" nillable="true">
     <xs:complexType>
       <xs:all>
         <xs:element minOccurs="0" maxOccurs="1" name="Precizejums" nillable="true" type="xs:boolean" />
         <xs:element minOccurs="0" maxOccurs="1" name="PrecizejamaisDokuments" nillable="true">
           <xs:simpleType>
             <xs:restriction base="xs:long">
              \langle x, y \rangle /> \langle x, z \rangle /> \langle y, z \rangle />
             </xs:restriction>
           </xs:simpleType>
         </xs:element>
         <xs:element minOccurs="0" maxOccurs="1" name="PrecizejumaPamatojums" type="xs:string" />
         <xs:element minOccurs="0" maxOccurs="1" name="Id" nillable="true">
           <xs:simpleType>
             <xs:restriction base="xs:long">
               <xs:pattern value="[\-+]?[\d\.]{0,20}" />
             </xs:restriction>
           </xs:simpleType>
         </xs:element>
         <xs:element minOccurs="0" maxOccurs="1" name="UID" type="xs:string" />
         <xs:element minOccurs="0" maxOccurs="1" name="NmrKods" type="xs:string" />
         <xs:element minOccurs="0" maxOccurs="1" name="IesniegumaDati">
           <xs:complexType>
             <xs:all>
               <xs:element minOccurs="0" maxOccurs="1" name="IesniegumaDatums" nillable="true" type="xs:date" />
               <xs:element minOccurs="0" maxOccurs="1" name="PakalpojumaKanals" type="xs:string" />
               <xs:element minOccurs="0" maxOccurs="1" name="CitsLietotajs" type="xs:boolean" />
               <xs:element minOccurs="0" maxOccurs="1" name="Parakstitaji">
                 <xs:complexType>
                   <xs:sequence>
                      <xs:element minOccurs="0" maxOccurs="unbounded" name="R" nillable="true">
                        <xs:complexType>
                          <xs:all>
                            <xs:element minOccurs="0" maxOccurs="1" name="PersonasKods" type="xs:string" />
                           <xs:element minOccurs="0" maxOccurs="1" name="VardsUzvards" type="xs:string" />
```

```
 <xs:element minOccurs="0" maxOccurs="1" name="Pamatojums" type="xs:string" />
                 \langle x \rangle </xs:all>
                </xs:complexType>
             </xs:element>
           </xs:sequence>
         </xs:complexType>
       </xs:element>
       <xs:element minOccurs="0" maxOccurs="1" name="IesniegumaFaili">
         <xs:complexType>
           <xs:sequence>
             <xs:element minOccurs="0" maxOccurs="unbounded" name="R" nillable="true">
                <xs:complexType>
                  <xs:all>
                    <xs:element minOccurs="0" maxOccurs="1" name="Komentars" type="xs:string" />
                   <xs:element minOccurs="0" maxOccurs="1" name="Fails">
                      <xs:complexType>
                        <xs:all>
                           <xs:element minOccurs="0" maxOccurs="1" name="UID" type="xs:string" />
                          <xs:element minOccurs="0" maxOccurs="1" name="Nosaukums" type="xs:string" />
                          <xs:element minOccurs="1" maxOccurs="1" name="Saturs" type="xs:base64Binary" />
                          <xs:element minOccurs="0" maxOccurs="1" name="Hash" type="xs:string" />
                       \langle/xs:all>
                        <xs:attribute name="IsAttachment" type="xs:boolean" />
                      </xs:complexType>
                    </xs:element>
                 \langle x \rangle </xs:all>
                </xs:complexType>
             </xs:element>
           </xs:sequence>
         </xs:complexType>
       </xs:element>
    \langle x \rangle </xs:all>
   </xs:complexType>
 </xs:element>
 <xs:element minOccurs="0" maxOccurs="1" name="Gads" nillable="true">
   <xs:simpleType>
     <xs:restriction base="xs:int">
       <xs:pattern value="[\-+]?[\d\.]{0,11}" />
     </xs:restriction>
   </xs:simpleType>
```

```
 </xs:element>
 <xs:element minOccurs="0" maxOccurs="1" name="Ceturksnis" nillable="true">
   <xs:simpleType>
     <xs:restriction base="xs:int">
      \langle x, y \rangle: pattern value="[\-+]?[\d\.]{0,11}" />
     </xs:restriction>
   </xs:simpleType>
 </xs:element>
 <xs:element minOccurs="0" maxOccurs="1" name="Veidlapa1">
   <xs:complexType>
     <xs:all>
       <xs:element minOccurs="0" maxOccurs="1" name="Tab1">
         <xs:complexType>
           <xs:sequence>
             <xs:element minOccurs="0" maxOccurs="unbounded" name="R" nillable="true">
                <xs:complexType>
                  <xs:all>
                    <xs:element minOccurs="0" maxOccurs="1" name="ObjNos" type="xs:string" />
                   <xs:element minOccurs="0" maxOccurs="1" name="ATVkods" type="xs:string" />
                   <xs:element minOccurs="0" maxOccurs="1" name="Nodoklis">
                      <xs:simpleType>
                        <xs:restriction base="xs:decimal">
                         \langle x, y \rangle <xs:pattern value="[\-+]?[\d\.]{0,21}" />
                        </xs:restriction>
                      </xs:simpleType>
                    </xs:element>
                   <xs:element minOccurs="0" maxOccurs="1" name="VirsMaks">
                      <xs:simpleType>
                        <xs:restriction base="xs:decimal">
                           <xs:pattern value="[\-+]?[\d\.]{0,21}" />
                        </xs:restriction>
                      </xs:simpleType>
                    </xs:element>
                 \langle/xs:all>
                </xs:complexType>
             </xs:element>
           </xs:sequence>
         </xs:complexType>
       </xs:element>
       <xs:element minOccurs="0" maxOccurs="1" name="Tab2">
```

```
 <xs:complexType>
     <xs:sequence>
       <xs:element minOccurs="0" maxOccurs="unbounded" name="R" nillable="true">
         <xs:complexType>
            <xs:all>
              <xs:element minOccurs="0" maxOccurs="1" name="ObjNos" type="xs:string" />
             <xs:element minOccurs="0" maxOccurs="1" name="ATVkods" type="xs:string" />
              <xs:element minOccurs="0" maxOccurs="1" name="Nodoklis">
                <xs:simpleType>
                  <xs:restriction base="xs:decimal">
                    <xs:pattern value="[\-+]?[\d\.]{0,21}" />
                  </xs:restriction>
                </xs:simpleType>
              </xs:element>
             <xs:element minOccurs="0" maxOccurs="1" name="VirsMaks">
                <xs:simpleType>
                  <xs:restriction base="xs:decimal">
                    <xs:pattern value="[\-+]?[\d\.]{0,21}" />
                  </xs:restriction>
                </xs:simpleType>
              </xs:element>
           \langle/xs:all>
         </xs:complexType>
       </xs:element>
     </xs:sequence>
   </xs:complexType>
 </xs:element>
 <xs:element minOccurs="0" maxOccurs="1" name="Tab21">
   <xs:complexType>
     <xs:sequence>
       <xs:element minOccurs="0" maxOccurs="unbounded" name="R" nillable="true">
         <xs:complexType>
            <xs:all>
              <xs:element minOccurs="0" maxOccurs="1" name="ObjNos" type="xs:string" />
             <xs:element minOccurs="0" maxOccurs="1" name="ATVkods" type="xs:string" />
             <xs:element minOccurs="0" maxOccurs="1" name="Nodoklis">
                <xs:simpleType>
                  <xs:restriction base="xs:decimal">
                   \langle x, y \rangle /> \langle x, z \rangle /> \langle y \rangle /> \langle y \rangle </xs:restriction>
```

```
 </xs:simpleType>
              </xs:element>
             <xs:element minOccurs="0" maxOccurs="1" name="VirsMaks">
                <xs:simpleType>
                  <xs:restriction base="xs:decimal">
                    <xs:pattern value="[\-+]?[\d\.]{0,21}" />
                  </xs:restriction>
                </xs:simpleType>
             </xs:element>
           \langle x \rangle </xs:all>
         </xs:complexType>
       </xs:element>
     </xs:sequence>
   </xs:complexType>
 </xs:element>
 <xs:element minOccurs="0" maxOccurs="1" name="Tab22">
   <xs:complexType>
     <xs:sequence>
       <xs:element minOccurs="0" maxOccurs="unbounded" name="R" nillable="true">
         <xs:complexType>
           <xs:all>
              <xs:element minOccurs="0" maxOccurs="1" name="ObjNos" type="xs:string" />
             <xs:element minOccurs="0" maxOccurs="1" name="ATVkods" type="xs:string" />
             <xs:element minOccurs="0" maxOccurs="1" name="Nodoklis">
                <xs:simpleType>
                  <xs:restriction base="xs:decimal">
                    <xs:pattern value="[\-+]?[\d\.]{0,21}" />
                  </xs:restriction>
                </xs:simpleType>
              </xs:element>
             <xs:element minOccurs="0" maxOccurs="1" name="VirsMaks">
                <xs:simpleType>
                  <xs:restriction base="xs:decimal">
                    <xs:pattern value="[\-+]?[\d\.]{0,21}" />
                  </xs:restriction>
                </xs:simpleType>
             </xs:element>
           \langle x \rangle </xs:all>
         </xs:complexType>
       </xs:element>
```

```
 </xs:sequence>
   </xs:complexType>
 </xs:element>
 <xs:element minOccurs="0" maxOccurs="1" name="Tab23">
   <xs:complexType>
     <xs:sequence>
       <xs:element minOccurs="0" maxOccurs="unbounded" name="R" nillable="true">
         <xs:complexType>
            <xs:all>
              <xs:element minOccurs="0" maxOccurs="1" name="ObjNos" type="xs:string" />
             <xs:element minOccurs="0" maxOccurs="1" name="ATVkods" type="xs:string" />
             <xs:element minOccurs="0" maxOccurs="1" name="Nodoklis">
                <xs:simpleType>
                  <xs:restriction base="xs:decimal">
                     <xs:pattern value="[\-+]?[\d\.]{0,21}" />
                  </xs:restriction>
                </xs:simpleType>
              </xs:element>
             <xs:element minOccurs="0" maxOccurs="1" name="VirsMaks">
                <xs:simpleType>
                  <xs:restriction base="xs:decimal">
                   \langle x, y \rangle /> \langle x, z \rangle /> \langle y, z \rangle /> \langle y, z \rangle />
                  </xs:restriction>
                </xs:simpleType>
              </xs:element>
           \langle x \rangle </xs:all>
         </xs:complexType>
       </xs:element>
     </xs:sequence>
   </xs:complexType>
 </xs:element>
 <xs:element minOccurs="0" maxOccurs="1" name="Tab3">
   <xs:complexType>
     <xs:sequence>
       <xs:element minOccurs="0" maxOccurs="unbounded" name="R" nillable="true">
         <xs:complexType>
            <xs:all>
              <xs:element minOccurs="0" maxOccurs="1" name="ObjNos" type="xs:string" />
             <xs:element minOccurs="0" maxOccurs="1" name="ATVkods" type="xs:string" />
             <xs:element minOccurs="0" maxOccurs="1" name="Nodoklis">
```

```
 <xs:simpleType>
                         <xs:restriction base="xs:decimal">
                           <xs:pattern value="[\-+]?[\d\.]{0,21}" />
                         </xs:restriction>
                       </xs:simpleType>
                     </xs:element>
                  \langle x \rangle </xs: all \rangle </xs:complexType>
              </xs:element>
            </xs:sequence>
         </xs:complexType>
       </xs:element>
       <xs:element minOccurs="0" maxOccurs="1" name="Tab31">
          <xs:complexType>
            <xs:sequence>
              <xs:element minOccurs="0" maxOccurs="unbounded" name="R" nillable="true">
                <xs:complexType>
                  <xs:all>
                     <xs:element minOccurs="0" maxOccurs="1" name="ObjNos" type="xs:string" />
                    <xs:element minOccurs="0" maxOccurs="1" name="Nodoklis">
                       <xs:simpleType>
                         <xs:restriction base="xs:decimal">
                           <xs:pattern value="[\-+]?[\d\.]{0,21}" />
                         </xs:restriction>
                       </xs:simpleType>
                     </xs:element>
                  \langle x \rangle </xs: all \rangle </xs:complexType>
              </xs:element>
            </xs:sequence>
         </xs:complexType>
       </xs:element>
    \langle/xs:all\rangle </xs:complexType>
 </xs:element>
 <xs:element minOccurs="0" maxOccurs="1" name="Veidlapa2">
   <xs:complexType>
     <xs:all>
       <xs:element minOccurs="0" maxOccurs="1" name="Tab4">
          <xs:complexType>
```

```
 <xs:sequence>
       <xs:element minOccurs="0" maxOccurs="unbounded" name="R" nillable="true">
          <xs:complexType>
            <xs:all>
              <xs:element minOccurs="0" maxOccurs="1" name="ObjNos" type="xs:string" />
             <xs:element minOccurs="0" maxOccurs="1" name="Merv" type="xs:string" />
             <xs:element minOccurs="0" maxOccurs="1" name="Apjoms">
                <xs:simpleType>
                  <xs:restriction base="xs:decimal">
                    \langle x, z: pattern value="[\-+]?[\d\.]{0,21}" />
                  </xs:restriction>
                </xs:simpleType>
              </xs:element>
              <xs:element minOccurs="0" maxOccurs="1" name="Likme">
                <xs:simpleType>
                  <xs:restriction base="xs:decimal">
                     <xs:pattern value="[\-+]?[\d\.]{0,21}" />
                  </xs:restriction>
                </xs:simpleType>
              </xs:element>
             <xs:element minOccurs="0" maxOccurs="1" name="Nodoklis" nillable="true">
                <xs:simpleType>
                  <xs:restriction base="xs:decimal">
                    \langle x, y \rangle /> \langle x, z \rangle /> \langle y \rangle /> \langle y \rangle </xs:restriction>
                </xs:simpleType>
              </xs:element>
           \langle x \rangle </xs:all>
          </xs:complexType>
       </xs:element>
     </xs:sequence>
   </xs:complexType>
 </xs:element>
 <xs:element minOccurs="0" maxOccurs="1" name="Tab5">
   <xs:complexType>
     <xs:sequence>
       <xs:element minOccurs="0" maxOccurs="unbounded" name="R" nillable="true">
          <xs:complexType>
            <xs:all>
              <xs:element minOccurs="0" maxOccurs="1" name="ObjNos" type="xs:string" />
```

```
 <xs:element minOccurs="0" maxOccurs="1" name="Merv" type="xs:string" />
             <xs:element minOccurs="0" maxOccurs="1" name="Apjoms">
                <xs:simpleType>
                  <xs:restriction base="xs:decimal">
                    <xs:pattern value="[\-+]?[\d\.]{0,21}" />
                  </xs:restriction>
                </xs:simpleType>
              </xs:element>
             <xs:element minOccurs="0" maxOccurs="1" name="Likme">
                <xs:simpleType>
                  <xs:restriction base="xs:decimal">
                   \langle x, y \rangle <xs:pattern value="[\-+]?[\d\.]{0,21}" />
                  </xs:restriction>
                </xs:simpleType>
              </xs:element>
              <xs:element minOccurs="0" maxOccurs="1" name="Nodoklis" nillable="true">
                <xs:simpleType>
                  <xs:restriction base="xs:decimal">
                    <xs:pattern value="[\-+]?[\d\.]{0,21}" />
                  </xs:restriction>
                </xs:simpleType>
             </xs:element>
          \langle x\cdot a11\rangle </xs:complexType>
       </xs:element>
     </xs:sequence>
   </xs:complexType>
 </xs:element>
 <xs:element minOccurs="0" maxOccurs="1" name="Tab6">
   <xs:complexType>
     <xs:sequence>
       <xs:element minOccurs="0" maxOccurs="unbounded" name="R" nillable="true">
         <xs:complexType>
           <xs:all>
             <xs:element minOccurs="0" maxOccurs="1" name="ObjNos" type="xs:string" />
            <xs:element minOccurs="0" maxOccurs="1" name="Merv" type="xs:string" />
             <xs:element minOccurs="0" maxOccurs="1" name="Apjoms">
                <xs:simpleType>
                  <xs:restriction base="xs:decimal">
                    <xs:pattern value="[\-+]?[\d\.]{0,21}" />
```

```
 </xs:restriction>
                </xs:simpleType>
              </xs:element>
              <xs:element minOccurs="0" maxOccurs="1" name="Likme">
                <xs:simpleType>
                  <xs:restriction base="xs:decimal">
                   \langle x, y \rangle <xs:pattern value="[\-+]?[\d\.]{0,21}" />
                  </xs:restriction>
                </xs:simpleType>
              </xs:element>
             <xs:element minOccurs="0" maxOccurs="1" name="Nodoklis" nillable="true">
                <xs:simpleType>
                  <xs:restriction base="xs:decimal">
                    <xs:pattern value="[\-+]?[\d\.]{0,21}" />
                  </xs:restriction>
                </xs:simpleType>
             </xs:element>
           \langle x \rangle </xs:all \rangle </xs:complexType>
       </xs:element>
     </xs:sequence>
   </xs:complexType>
 </xs:element>
 <xs:element minOccurs="0" maxOccurs="1" name="Tab7">
   <xs:complexType>
     <xs:sequence>
       <xs:element minOccurs="0" maxOccurs="unbounded" name="R" nillable="true">
         <xs:complexType>
            <xs:all>
             <xs:element minOccurs="0" maxOccurs="1" name="ObjNos" type="xs:string" />
             <xs:element minOccurs="0" maxOccurs="1" name="Merv" type="xs:string" />
             <xs:element minOccurs="0" maxOccurs="1" name="Apjoms">
                <xs:simpleType>
                  <xs:restriction base="xs:decimal">
                    <xs:pattern value="[\-+]?[\d\.]{0,21}" />
                  </xs:restriction>
                </xs:simpleType>
              </xs:element>
             <xs:element minOccurs="0" maxOccurs="1" name="Likme">
                <xs:simpleType>
```

```
 <xs:restriction base="xs:decimal">
                    \langle x, y \rangle <xs:pattern value="[\-+]?[\d\.]{0,21}" />
                   </xs:restriction>
                </xs:simpleType>
              </xs:element>
             <xs:element minOccurs="0" maxOccurs="1" name="Nodoklis" nillable="true">
                <xs:simpleType>
                  <xs:restriction base="xs:decimal">
                    \langle x s :pattern value="[\-+]?[\d\.]{0,21}" />
                  </xs:restriction>
                </xs:simpleType>
              </xs:element>
           \langle x \rangle \langle x \rangle </xs:complexType>
       </xs:element>
     </xs:sequence>
   </xs:complexType>
 </xs:element>
 <xs:element minOccurs="0" maxOccurs="1" name="Tab8">
   <xs:complexType>
     <xs:sequence>
       <xs:element minOccurs="0" maxOccurs="unbounded" name="R" nillable="true">
          <xs:complexType>
            <xs:all>
              <xs:element minOccurs="0" maxOccurs="1" name="ObjNos" type="xs:string" />
             <xs:element minOccurs="0" maxOccurs="1" name="Merv" type="xs:string" />
             <xs:element minOccurs="0" maxOccurs="1" name="Apjoms">
                <xs:simpleType>
                  <xs:restriction base="xs:decimal">
                     <xs:pattern value="[\-+]?[\d\.]{0,21}" />
                  </xs:restriction>
                </xs:simpleType>
              </xs:element>
             <xs:element minOccurs="0" maxOccurs="1" name="Likme">
                <xs:simpleType>
                  <xs:restriction base="xs:decimal">
                   \langle x, y \rangle <xs:pattern value="[\-+]?[\d\.]{0,21}" />
                  </xs:restriction>
                </xs:simpleType>
              </xs:element>
```

```
 <xs:element minOccurs="0" maxOccurs="1" name="Nodoklis" nillable="true">
                      <xs:simpleType>
                        <xs:restriction base="xs:decimal">
                          <xs:pattern value="[\-+]?[\d\.]{0,21}" />
                        </xs:restriction>
                      </xs:simpleType>
                    </xs:element>
                 \langle x \rangle </xs:all>
                </xs:complexType>
             </xs:element>
           </xs:sequence>
         </xs:complexType>
       </xs:element>
    \langle x \rangle </xs:all>
   </xs:complexType>
 </xs:element>
 <xs:element minOccurs="0" maxOccurs="1" name="Veidlapa2PrimTab9">
   <xs:complexType>
     <xs:sequence>
       <xs:element minOccurs="0" maxOccurs="unbounded" name="R" nillable="true">
         <xs:complexType>
           <xs:all>
             <xs:element minOccurs="0" maxOccurs="1" name="ObjNos" type="xs:string" />
            <xs:element minOccurs="0" maxOccurs="1" name="Apjoms" nillable="true">
                <xs:simpleType>
                  <xs:restriction base="xs:decimal">
                    <xs:pattern value="[\-+]?[\d\.]{0,21}" />
                  </xs:restriction>
                </xs:simpleType>
             </xs:element>
            <xs:element minOccurs="0" maxOccurs="1" name="Likme" nillable="true">
                <xs:simpleType>
                  <xs:restriction base="xs:decimal">
                    <xs:pattern value="[\-+]?[\d\.]{0,21}" />
                  </xs:restriction>
                </xs:simpleType>
             </xs:element>
            <xs:element minOccurs="0" maxOccurs="1" name="Nodoklis" nillable="true">
                <xs:simpleType>
                  <xs:restriction base="xs:decimal">
```

```
 <xs:pattern value="[\-+]?[\d\.]{0,21}" />
                            </xs:restriction>
                         </xs:simpleType>
                       </xs:element>
                    \langle x \cdot x : a \cdot 1 \rangle </xs:complexType>
                </xs:element>
              </xs:sequence>
            </xs:complexType>
          </xs:element>
         <xs:element minOccurs="0" maxOccurs="1" name="Sagatavotajs" type="xs:string" />
         <xs:element minOccurs="0" maxOccurs="1" name="Epasts" type="xs:string" />
         <xs:element minOccurs="0" maxOccurs="1" name="Talrunis" type="xs:string" />
      \langle x \rangle \langle x \rangle </xs:complexType>
   </xs:element>
</xs:schema>
```
# **5. Izmaiņu vēsture**

Izmaiņas salīdzinājumā ar dokumenta iepriekšējo laidienu (DokDRNv3\_x):

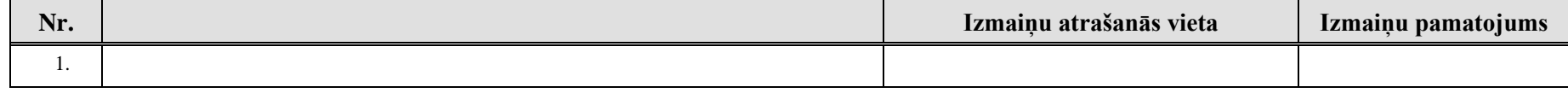